# **Rascunhos Resumo**

**Qualquer função pode chamar qualquer função.**

## **Cada função tem suas próprias variáveis. Costumamos dizer que essas são suas**

**variáveis locais.**

**f(x, y)** 

## **Parâmetros são variáveis locais que são inicializadas com o valor dos argumentos.**

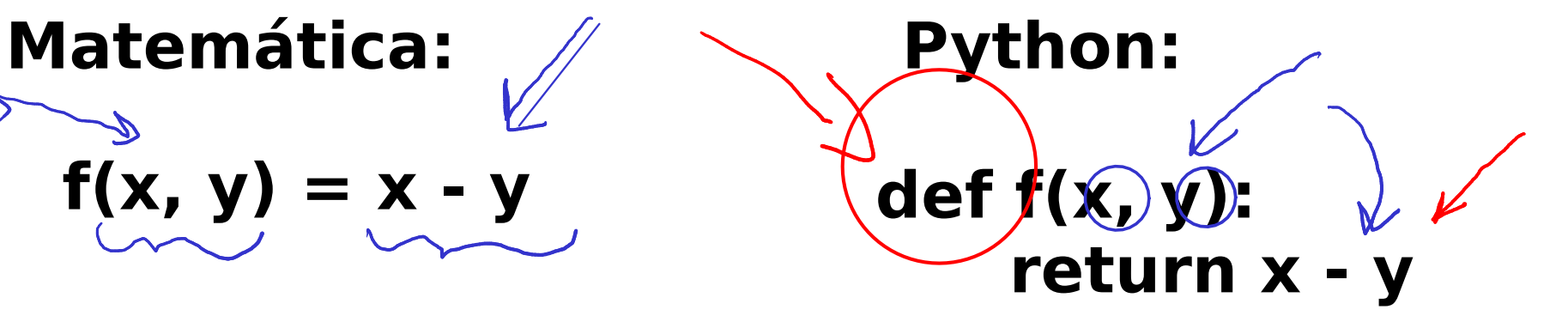

# **Toda função em Python retora um valor. None é o único valor do tipo NoneType.**

**Esse valor pode ser None.**

### **Exercício**

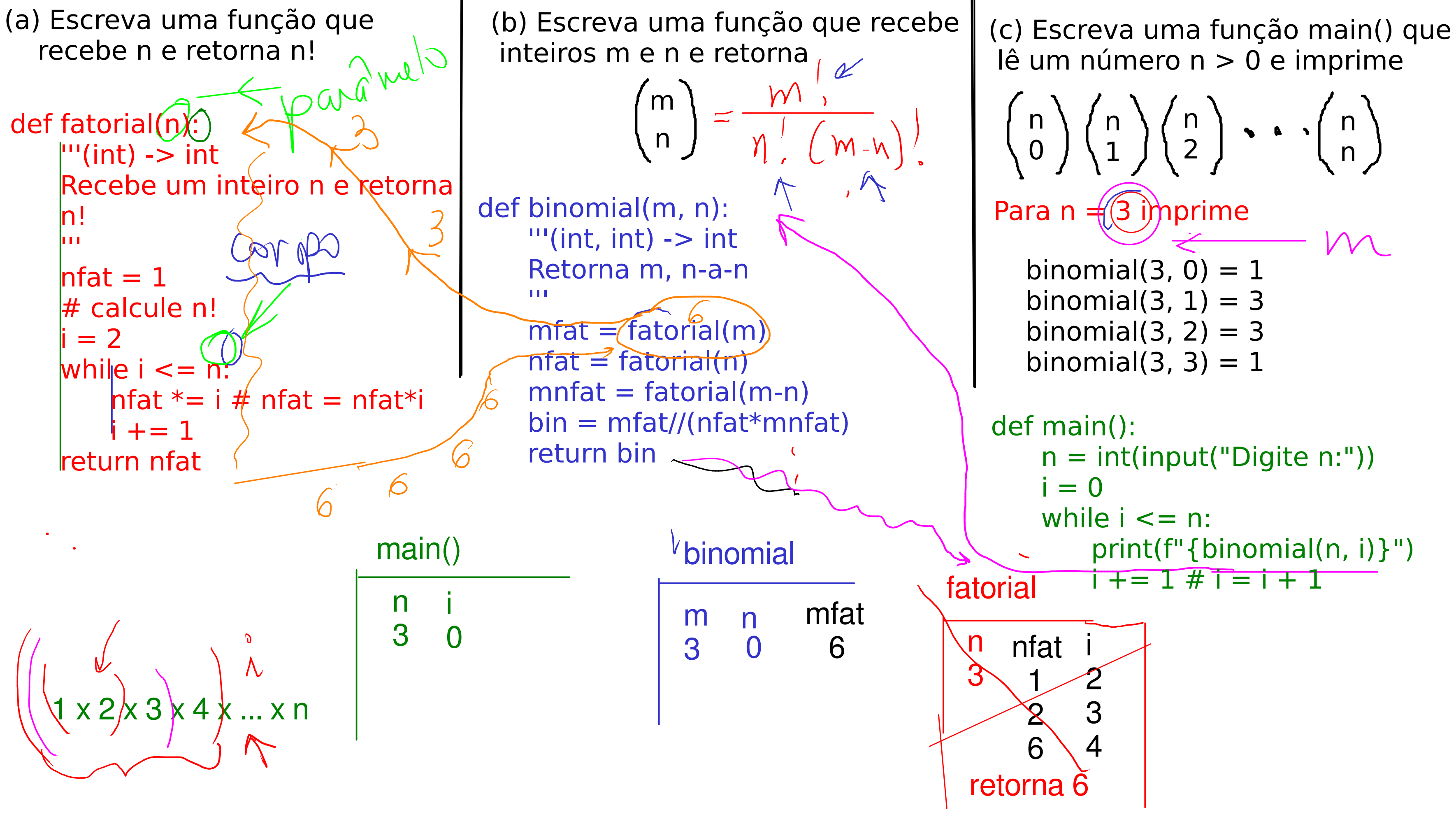

```
def main():
    n = int(input("Digit n: "))i = 0while i \leq n:
          print(binomial(n, i)) 
         i + = 1#------------------------------------------
def binomial(m, n):
    '''(int) -> int
       Retorna o valor de m n-a-n
     '''
   mfat = factorial(m)nfat = fatorial(n)mnfat = fatorial(m-n) return mfat // (nfat*mnfat)
```

```
#---------------------------------------------
def fatorial(n):
    '''(int) -> int
       Recebe um inteiro n e retorna n!
 '''
    nfat = 1i = 2while i \leq n:
         nfat = nfat * ii = i + 1 return nfat 
# chamada da função main()
if __name__ == '__main__": main()
```
### **Solução**